# **Opis założonych osiągnięć ucznia –wymagania na poszczególne oceny dla klasy VII**

### **1. Komputer i grafika komputerowa**

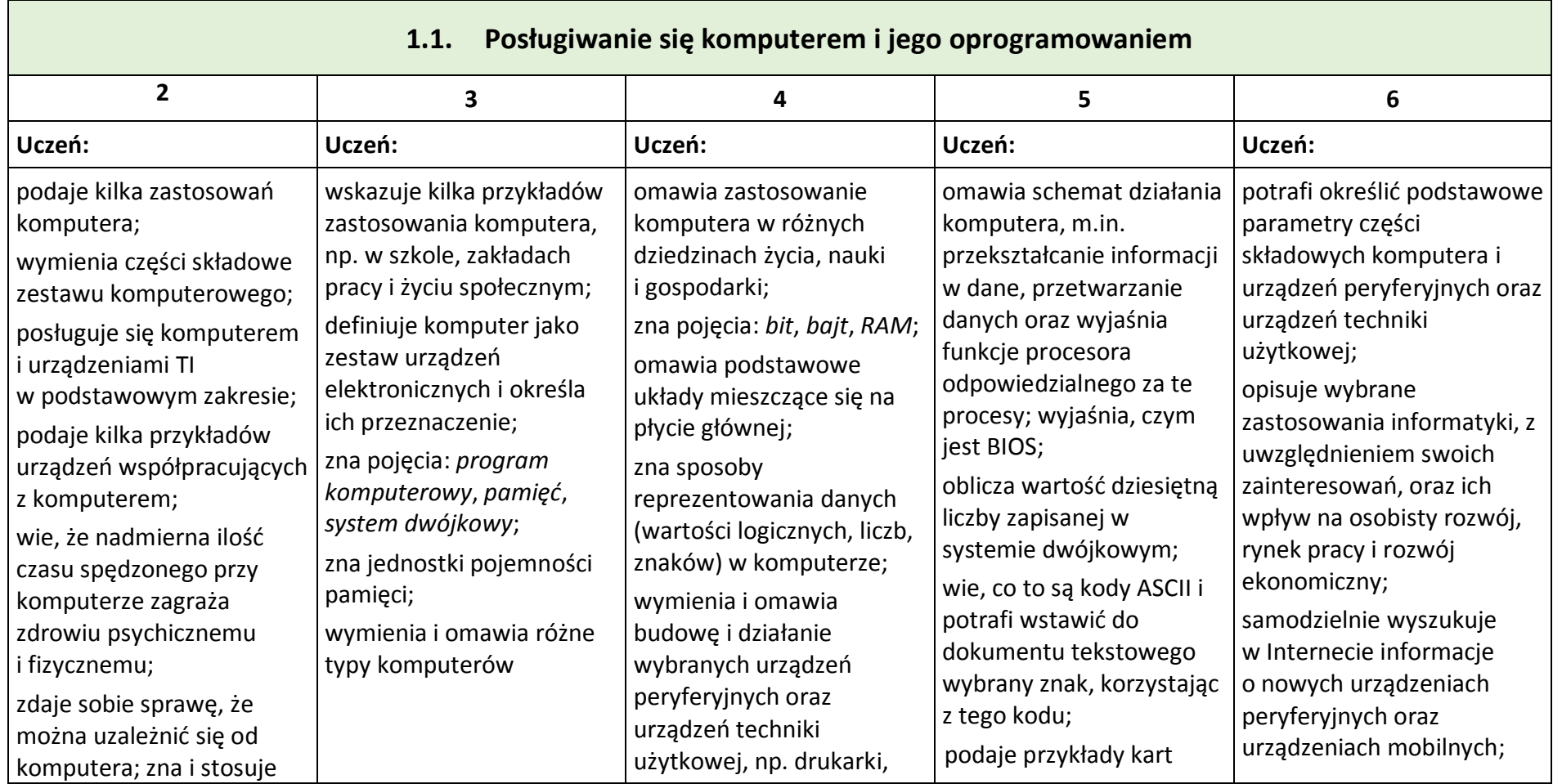

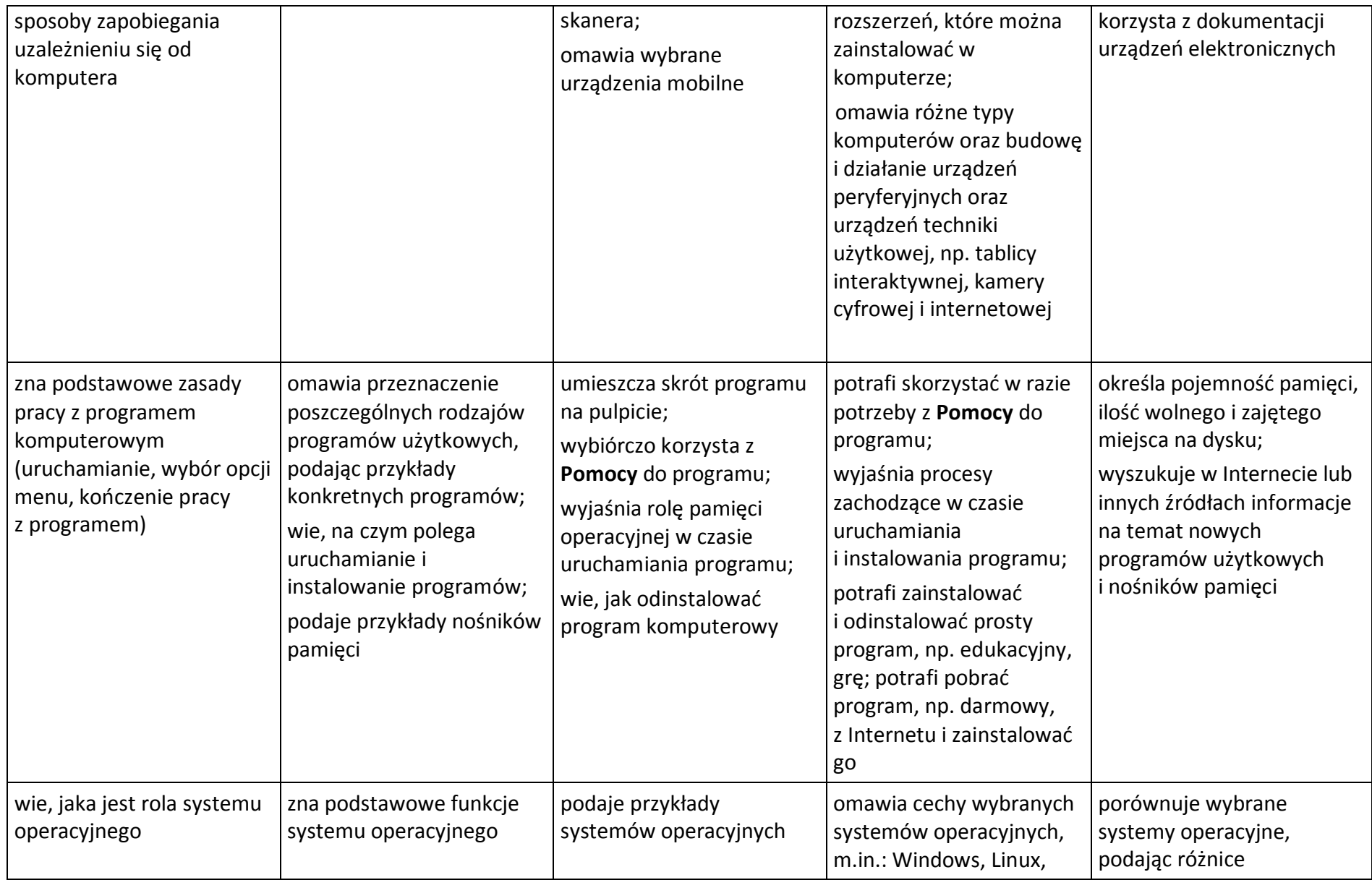

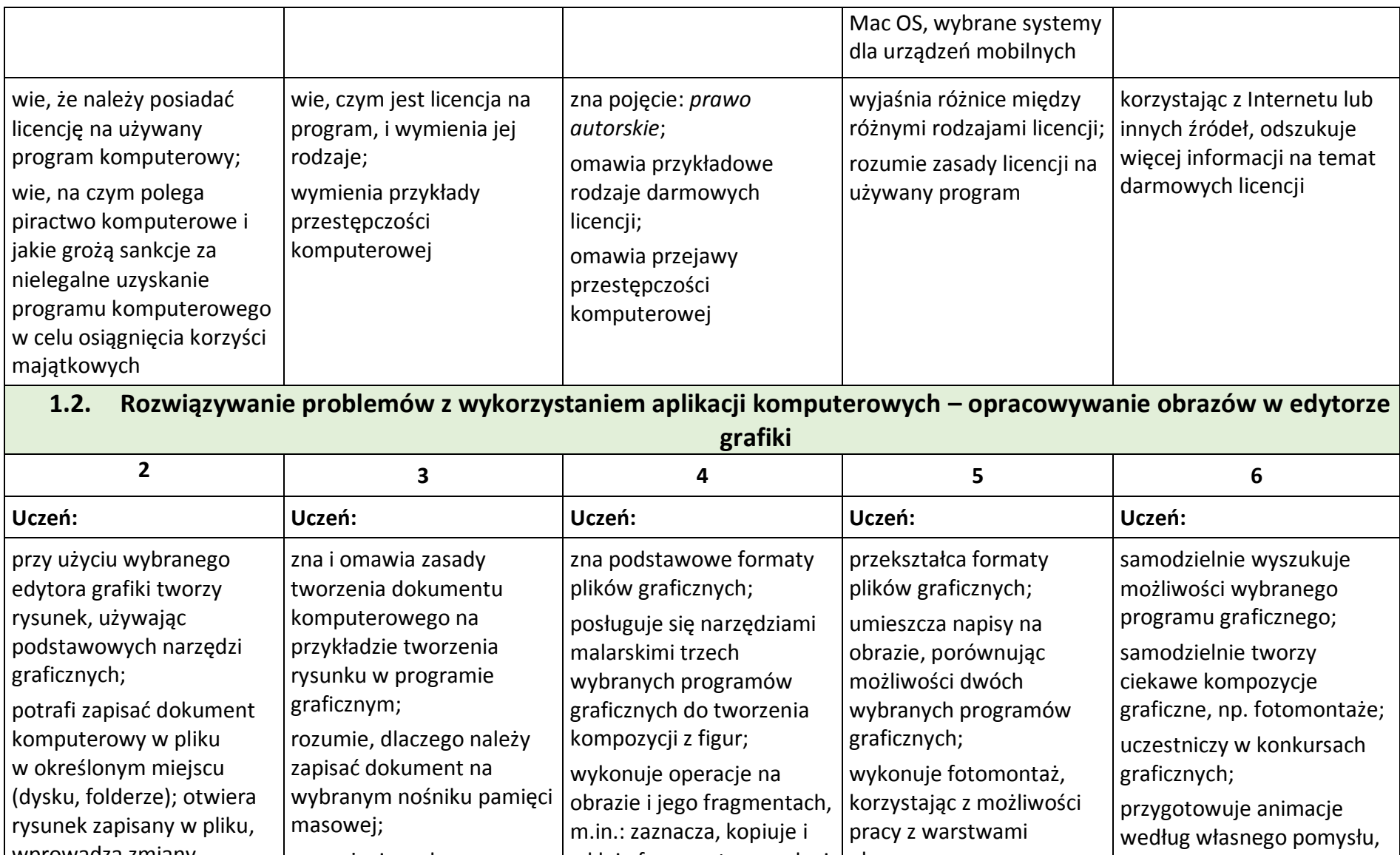

wkleja fragmenty rysunku i

obrazu;

korzystając z różnych

wprowadza zmiany

przy użyciu wybranego

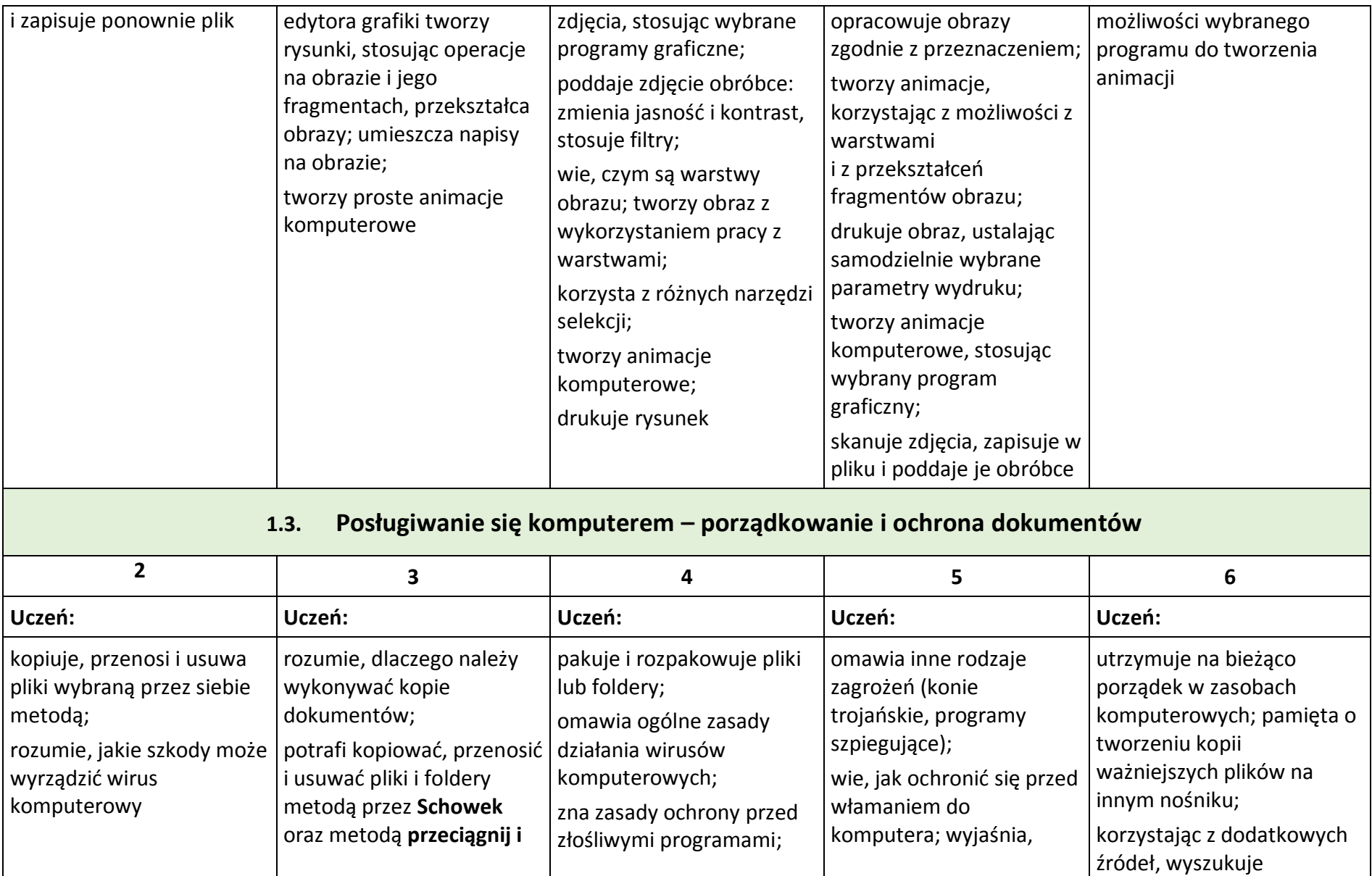

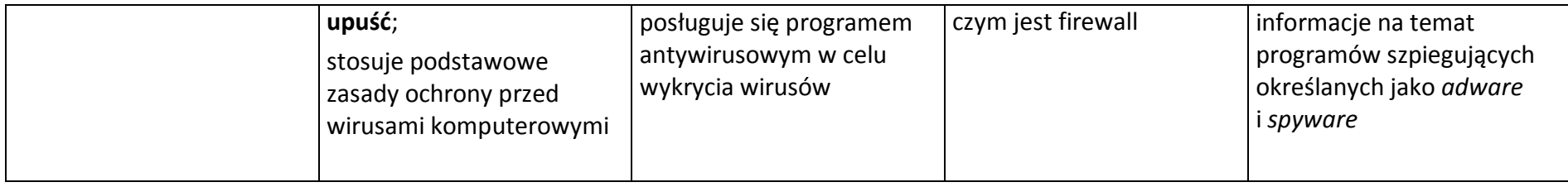

## **2. Praca z dokumentem tekstowym**

 $\mathbb{R}^n$ 

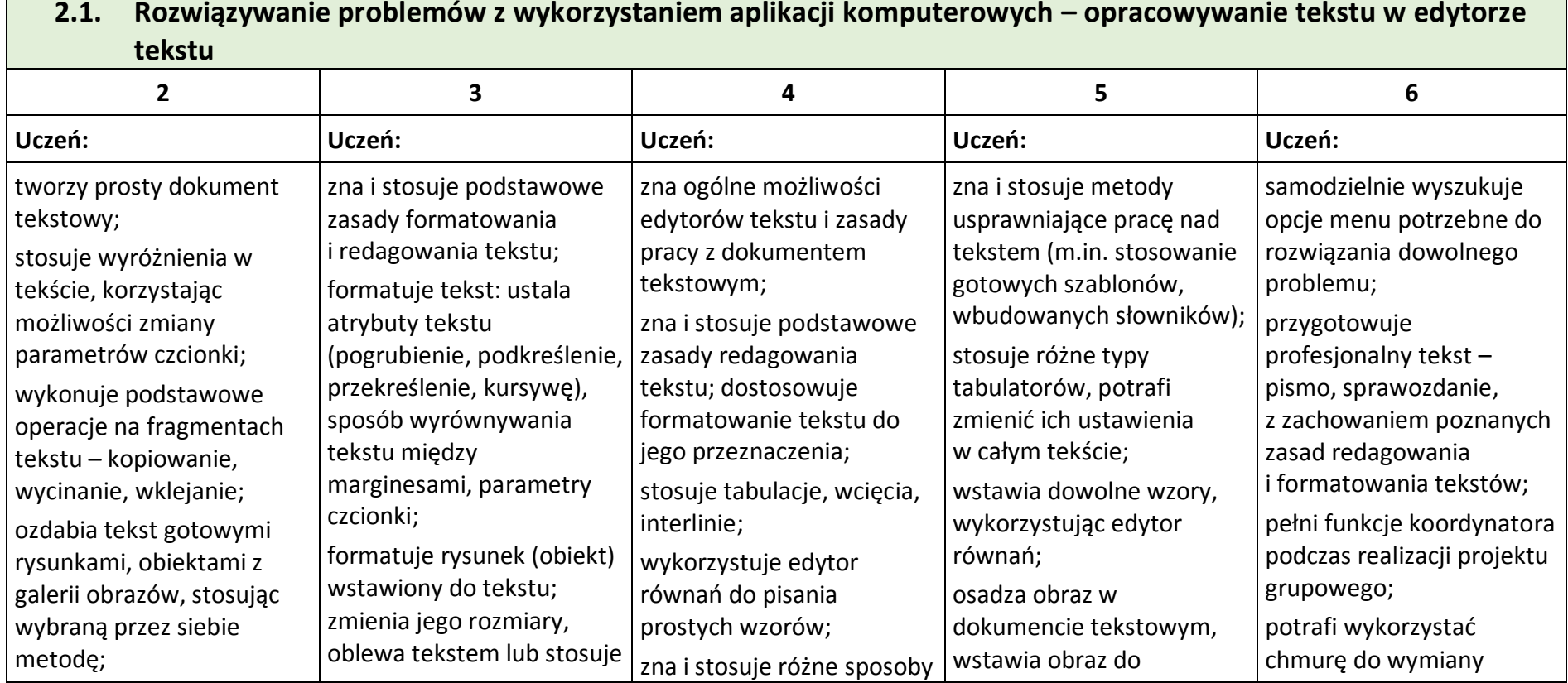

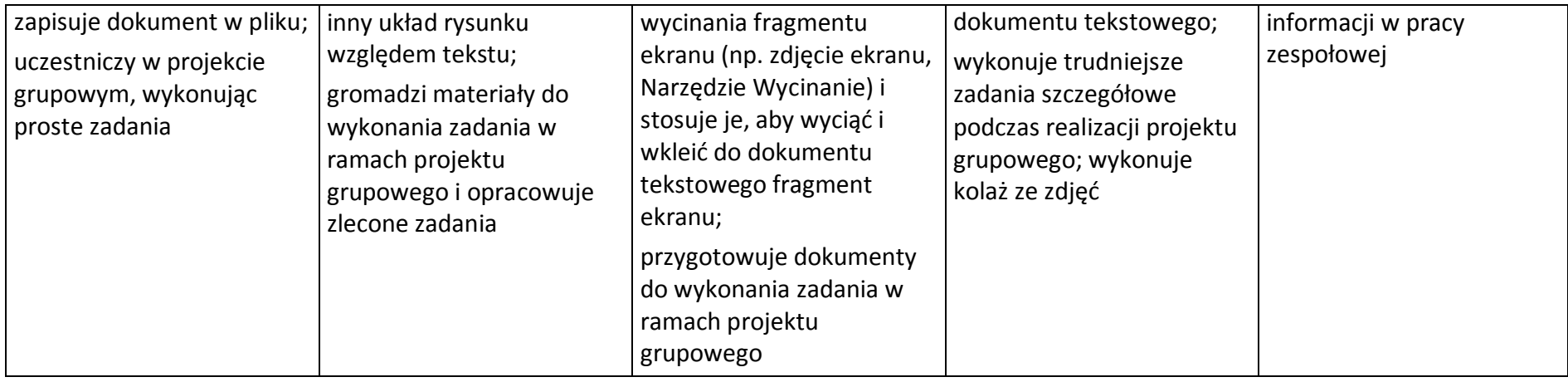

## **3. Algorytmika i programowanie**

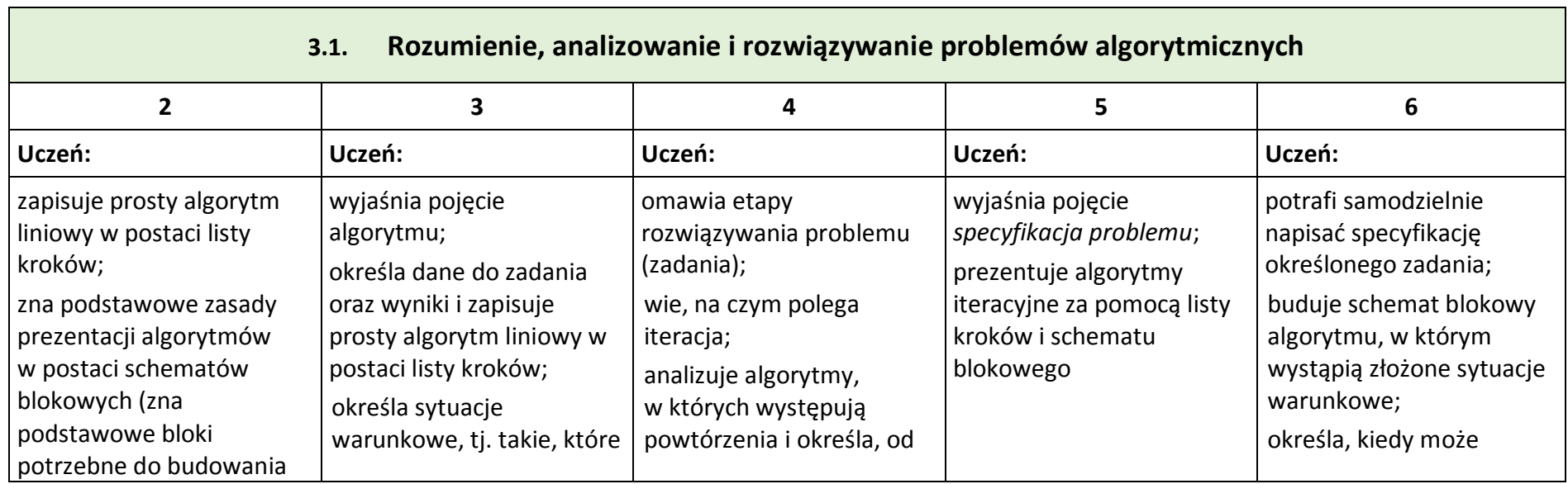

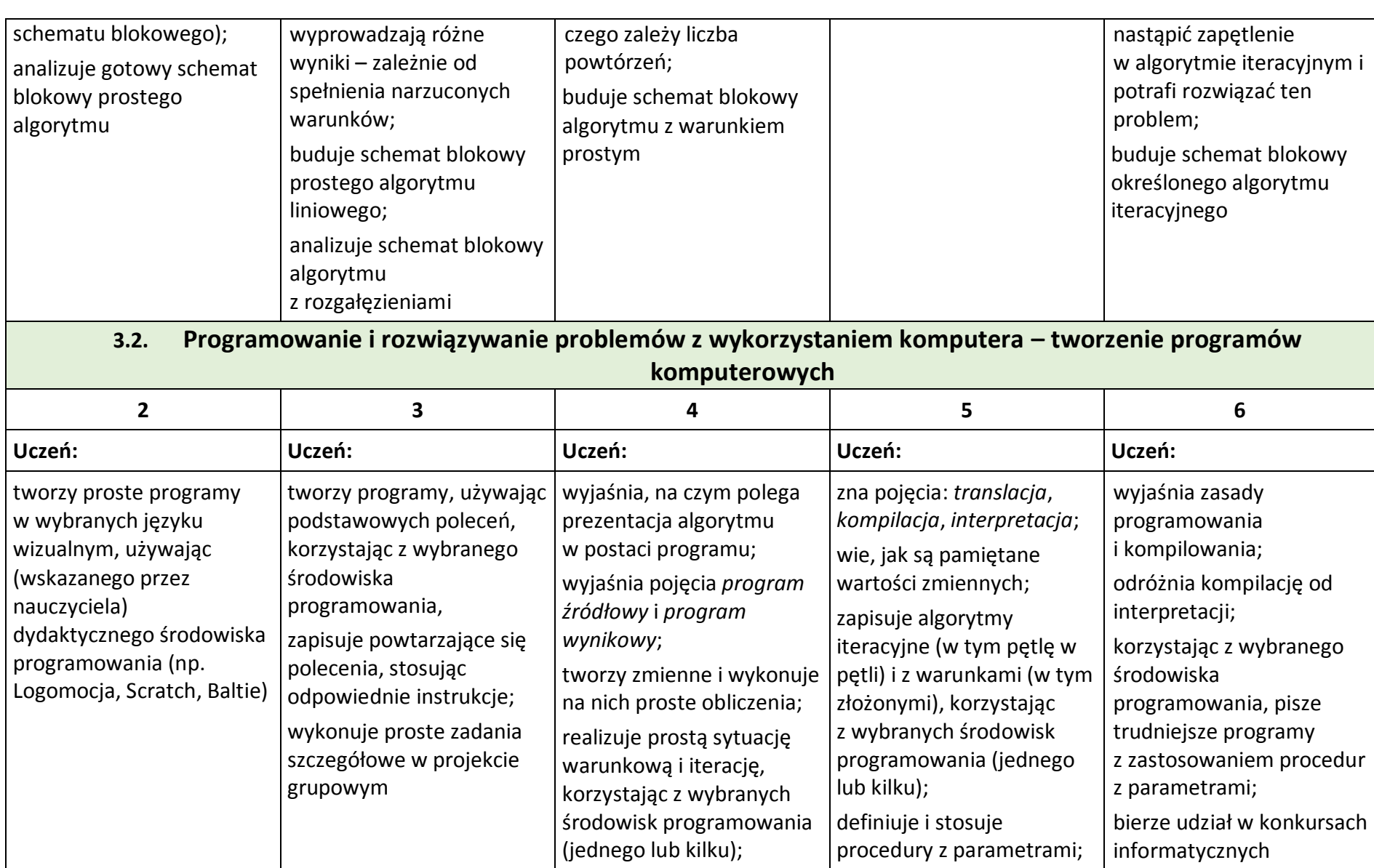

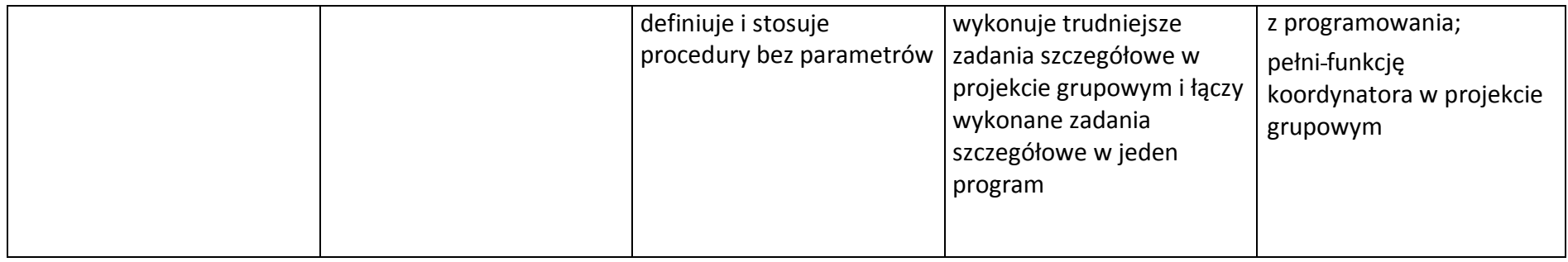

## **4. Obliczenia w arkuszu kalkulacyjnym**

 $\overline{\phantom{a}}$ 

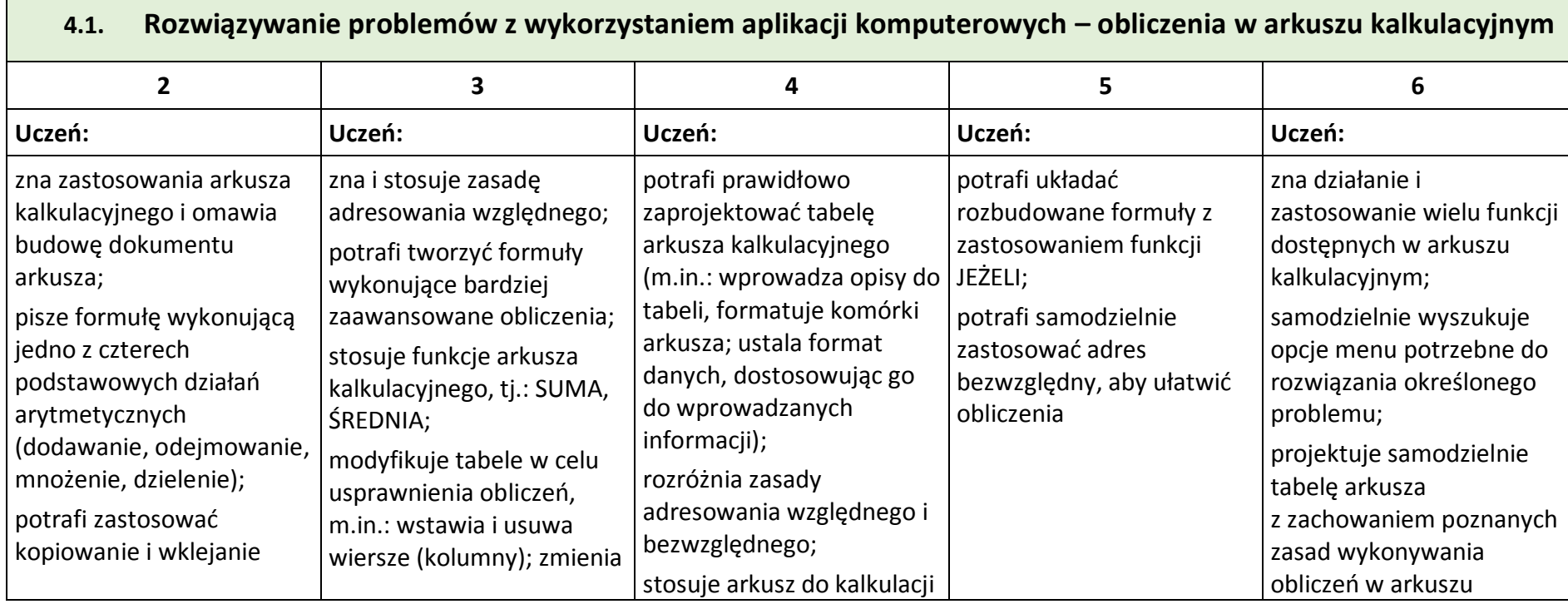

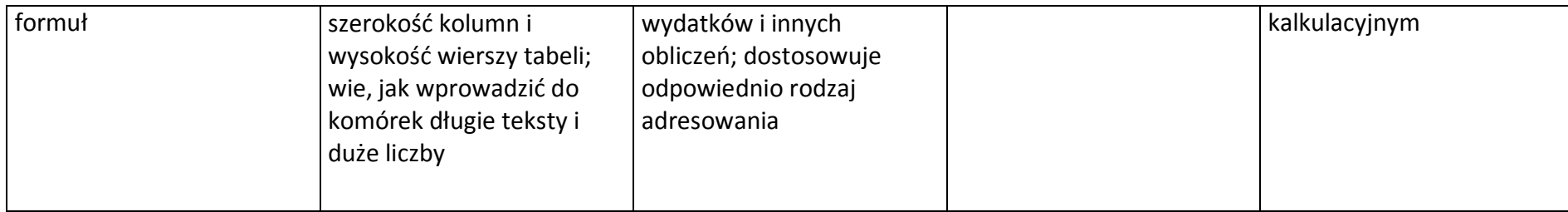

### **5. Internet**

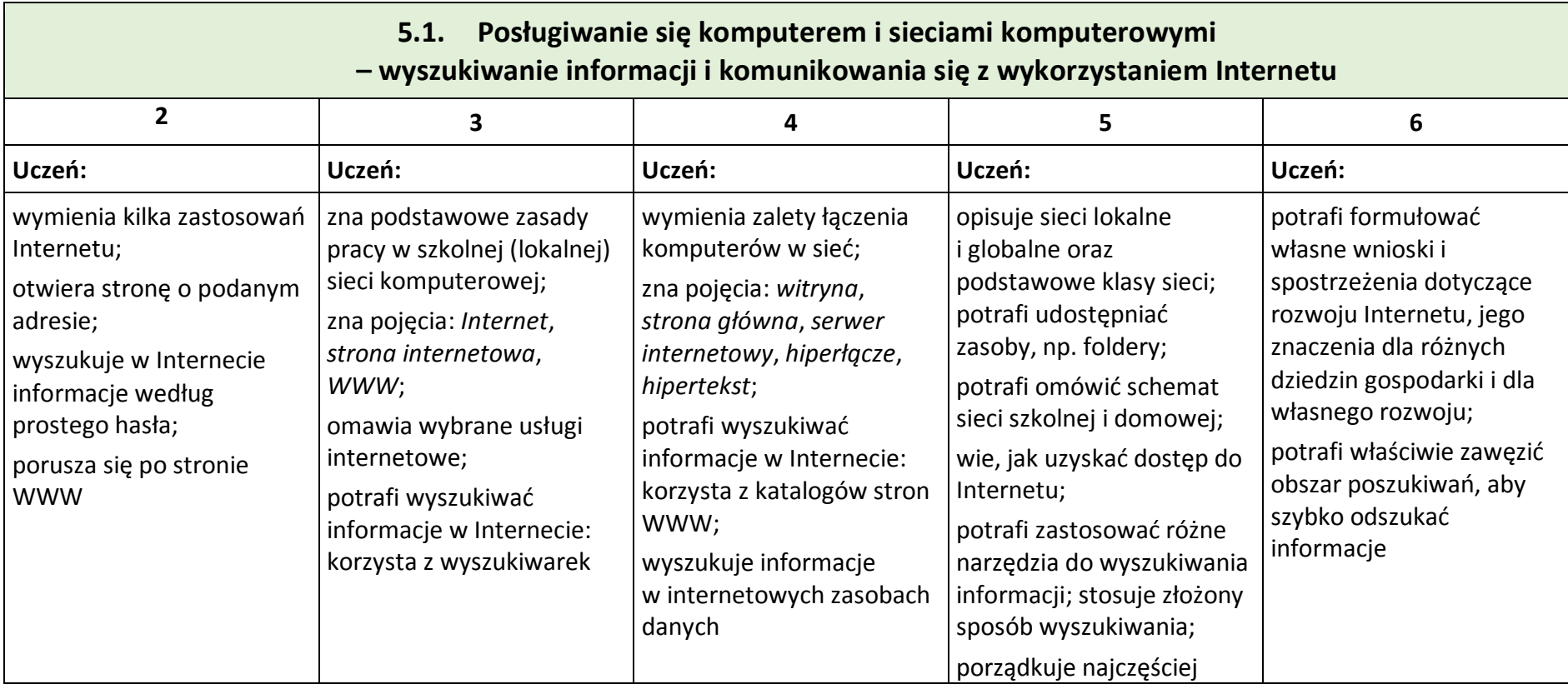

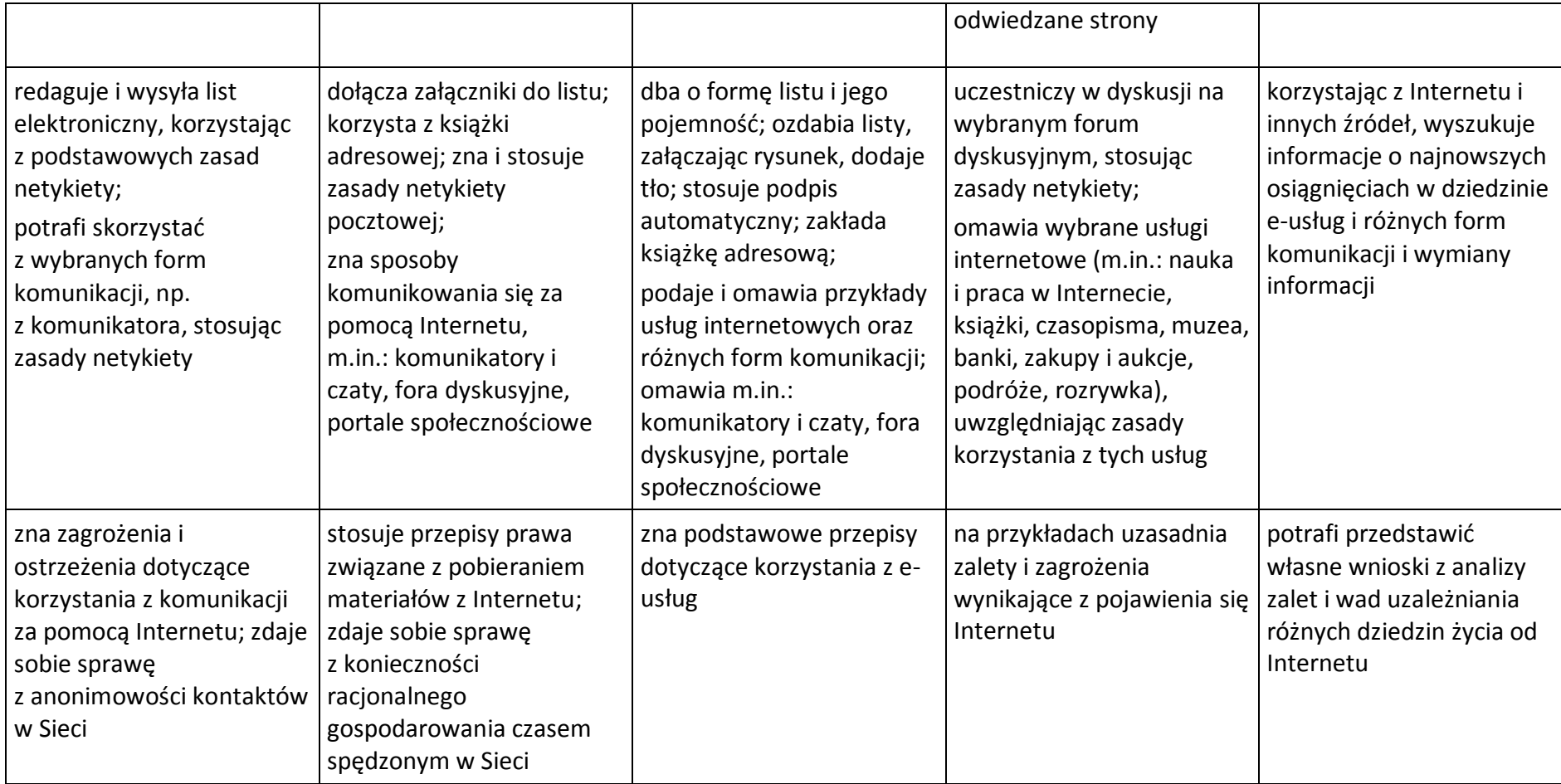